# Money Back Guarantee

Vendor:IBM

Exam Code:C2170-051

Exam Name: IBM i2 Analyst\'s Notebook V8.9

Version:Demo

# **QUESTION 1**

Which of the following statements about cards is NOT TRUE?

- A. Data within the cards can be displayed on a chart item.
- B. Data within the cards can be used within Visual Search.
- C. Description field of data can be displayed within List Items.
- D. The same cards can be duplicated between entities and links.

Correct Answer: A

# **QUESTION 2**

Review the following image from the UK intelligence sources:

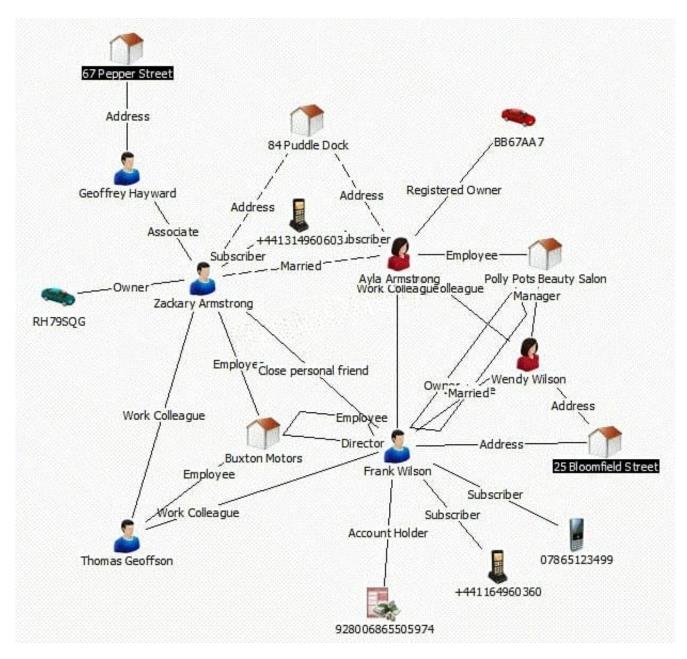

Which of the following analysis tools will highlight the shortest string of connections between the two highlighted entities?

- A. Find Path
- B. Find Linked
- C. Highlight Tool
- D. List Linked Items

Correct Answer: A

# **QUESTION 3**

A researcher in the UK has been tasked with creating a spreadsheet ready to be imported into Analyst\\'s Notebook. The chart required looks like this:

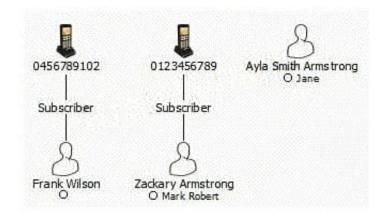

Which of the following spreadsheets is ready for importing, and does not need any spreadsheet formulas or Column Actions to change it in any way?

# CA.

| First Name              | Frank               | Zackary     | Ayla                       |
|-------------------------|---------------------|-------------|----------------------------|
| Middle Name             | A State State State | Mark Robert | Jane                       |
| Last Name               | Wilson              | Armstrong   | Smith Armstrong            |
| Date of Birth           | 08 Nov 60           | 13 Sep 79   | 24 Sep 82                  |
| <b>Telephone Number</b> | 0456789102          | 0123456789  | 19 produces and the second |

# СB.

| Name                          | Date of Birth | <b>Telephone Number</b> |
|-------------------------------|---------------|-------------------------|
| Frank Wilson                  | 08 Nov 60     | 0456789102              |
| Zackary Mark Robert Armstrong | 13 Sep 79     | 0123456789              |
| Ayla Jane Smith Armstrong     | 24 Sep 82     |                         |

# ςc.

| <b>First Name</b> | Middle Name | Last Name       | Date of Birth | <b>Telephone Number</b>                                                                                         |
|-------------------|-------------|-----------------|---------------|----------------------------------------------------------------------------------------------------|
| Frank             | 1200        | Wilsor          | 08 Nov 60     | 0456789102                                                                                                    |
| Zackary           | Mark Robert | Armstrong       | 13 Sep 79     | 0123456789                                                                                                    |
| Ayla              | Jane        | Smith Armstrong | 24 Sep 82     | Contractor and the second second second second second second second second second second second second second s |

# CD.

| Name                    | Frank Wilson | Zackary Mark Robert Armstrong | Ayla Jane Smith Armstrong |
|-------------------------|--------------|-------------------------------|---------------------------|
| Date of Birth           | 08 Nov 60    | 13 Sep 79                     | 24 Sep 82                 |
| <b>Telephone Number</b> | 0456789102   | 0123456789                    |                           |

# A. Exhibit A

- B. Exhibit B
- C. Exhibit C
- D. Exhibit D
- Correct Answer: C

# **QUESTION 4**

Review the following Visual Search image:

| Entity A<br>semantic type means Person) |       | Entity B<br>(semantic type means Motor Vehicle) |
|-----------------------------------------|-------|-------------------------------------------------|
| 2                                       |       | . 2                                             |
|                                         | Owner |                                                 |

Based on the image above,

which two of the following would NOT be included in the results?

- A. Exhibit A
- B. Exhibit B
- C. Exhibit C
- D. Exhibit D
- E. Exhibit E

Correct Answer: CE

# **QUESTION 5**

An intelligence analyst has created a chart of the known associates in a local criminal organization. However, some of the connections are unconfirmed. Which of the following has the unconfirmed Line Strength?

CA.

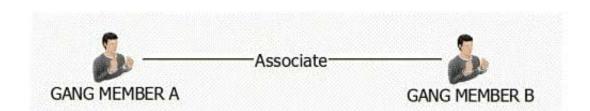

CB.

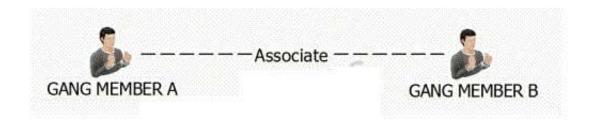

CC.

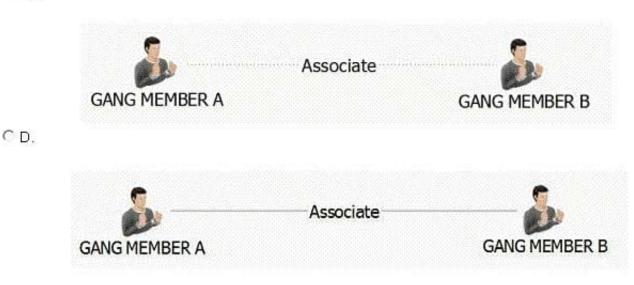

- A. Exhibit A
- B. Exhibit B
- C. Exhibit C
- D. Exhibit D

Correct Answer: B

## **QUESTION 6**

An analyst is importing telephone data to Analyst\\'s Notebook. The analyst uses one of the columns as the identity of a phone, and a yellow triangle appears in several rows where the telephone number is missing. Which of the following actions at the Assign Column step will allow valid telephone data to be imported into Analyst\\'s Notebook?

A. The telephone data needs to be removed from the identity.

- B. Parenthesis and dashes need to be added to the phone numbers.
- C. The telephone data needs to be moved into the representation field.
- D. Nothing needs to be done; only valid telephone entities will be created.

Correct Answer: D

### **QUESTION 7**

When importing data using Analyst\\'s Notebook, the Import Specification requires the user to select an Import Design. Which of the following CANNOT be determined with the Import Design?

- A. The total number of entities and links imported from the data source.
- B. The structure of the links including the link types, labels and multiplicity.
- C. The entity types used to represent data. For example: telephone and account.
- D. The representations of the entities imported. For example: Icons, Theme Lines and Event Frames.

Correct Answer: A

#### **QUESTION 8**

An intelligence analyst has been given an association chart with telephones and telephone call links. The analyst would like to see the calls placed in time and date order, so the analyst decides to change the chart into a timeline. How can the analyst change the telephone entities on the chart?

- A. Change the Entity Type to Theme Line
- B. Change the Entity Type to Event Frame
- C. Change the Entity Representation to Theme Line
- D. Change the Entity Representation to Event Frame

Correct Answer: C

## **QUESTION 9**

Which of the following are "categories of attributes" available for adding to a chart by a user?

| A. | Attribute | Entries |
|----|-----------|---------|
|    |           |         |

- **B.** Attribute Classes
- C. Attribute Instances
- D. Analysis Attributes

Correct Answer: B

# **QUESTION 10**

An intelligence analyst needs to be able to easily understand which calls are made within a short period of time of each other, and when there is a big gap in time. As a result, the analyst decides to use a layout to re-space the links:

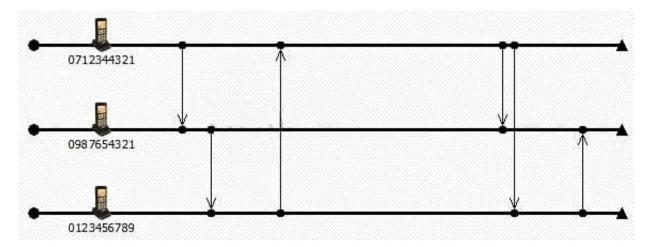

Which layout has been used?

- A. Ordered
- B. Theme Line
- C. Proportional
- D. Grouped by Time

Correct Answer: C

# **QUESTION 11**

An intelligence analyst needs to create a custom Conditional Formatting specification that displays any link over \$6,000.00 in red.

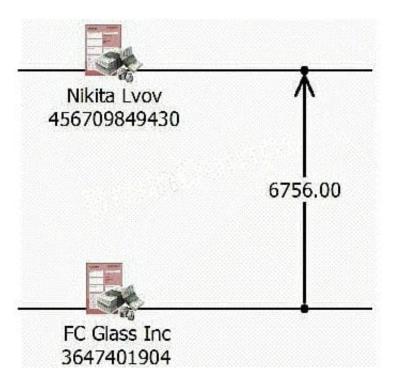

Using the example data below as a guide (where the number on the link is the dollar amount), which of the following should be selected if an analyst wants to change the color of a link in Conditional Formatting?

- A. Type
- B. Width
- C. Visibility
- D. Strength
- E. Font Style

Correct Answer: A

# **QUESTION 12**

Which of the following semantic types do NOT have Smart Matching behavior in Find Matching Entities?

- A. Car
- B. Person
- C. Document
- D. Organization
- Correct Answer: C